## The ctanbib package

Michal Hoftich <michal.h21@gmail.com>

2021-06-20, version 0.1e

#### **1 Introduction**

This package provides script named ctanbib which can be used for retrieving of the bibliographic information for packages hosted on CTAN.

#### **2 Usage**

It can be used in the following way:

ctanbib [options]  $\langle$ packagename $\rangle$  > filename.bib

The curl utility needs to be installed on the user's system in order to support the package info download.

#### **3 Available options**

- **-c,--ctan** use the @ctan type instead of @manual. The difference between the two is that the url field contains packages CTAN path, instead of a link to the package.
- **-C,--CTAN** like --ctan option, but use original url instead of CTAN path.

**-h,--help** print the help message.

**-v,--version** print the version info.

#### **4 Examples**

ctanbib latex

This invocation will print data in the BibLATEX format to the standard output:

```
@manual{latex,
title = {The Latex package},
subtitle = {A} TeX macro package that defines LaTeX},
```

```
author = {Lamport, Leslie and The LaTeX Team},
url = {http://www.latex-project.org/},
urldate = {2018-08-23},
date = {2018-04-01},
version = {PL 5}}
```
The --ctan option:

ctanbib -c hyperref

This produces a bib record with the @ctan type:

```
@ctan{hyperref,
title = {The Hyperref package},
subtitle = {Extensive support for hypertext in LaTeX},
author = {Rahtz, Sebastian and Oberdiek, Heiko},
url = {/macros/latex/contrib/hyperref},
urldate = {2018-08-27},
date = \{\},
version = {6.86b}}
```
#### **5 License**

Permission is granted to copy, distribute and/or modify this software under the terms of the LATEX Project Public License, version 1.3.

### **6 Acknowledgements**

This package was created thanks to TeX.sx user Daniel<sup>[1](#page-1-0)</sup>. Lukas C. Bossert had useful comments which led to update of the original script and it's eventual release on CTAN. Herbert Voss added the --CTAN option.

<span id="page-1-0"></span><sup>1</sup><https://tex.stackexchange.com/users/3751/daniel>

# **7 Changelog**

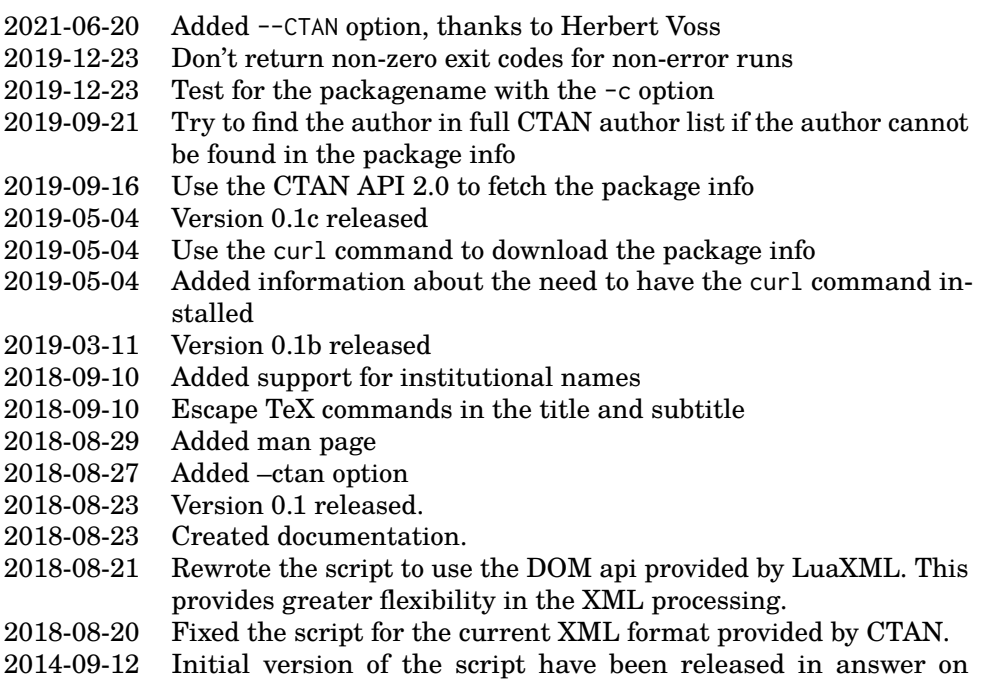

 ${\rm TeX}.{\rm sx}^2.$  ${\rm TeX}.{\rm sx}^2.$  ${\rm TeX}.{\rm sx}^2.$ 

<span id="page-2-0"></span><sup>2</sup><https://tex.stackexchange.com/a/200856/2891>